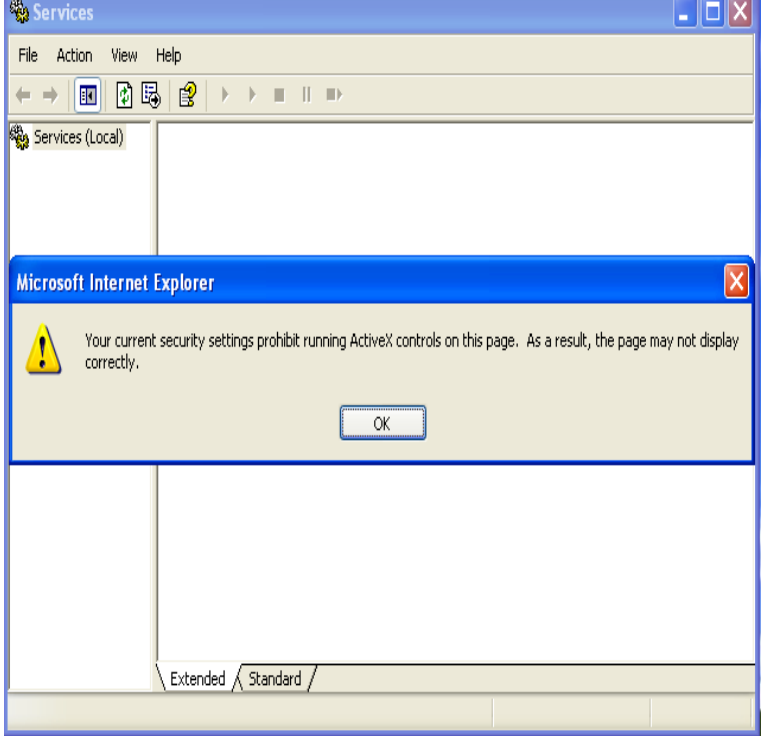

ActiveX Filtering in Internet Explorer prevents sites from installing and using these apps. Internet Explorer might not be set up to download or run ActiveX controls for security reasons. Allow Internet Explorer to Download signed ActiveX controls by selecting Enable, or Prompt if.I am using Windows 10 upgraded from I use Canon's Image Browser for my camera/picture. It worked fine until today. I get a message that I must enable.28 Nov - 37 sec - Uploaded by shakkeer bk how to enable activex control for windows 7 Windows Windows 8. shakkeer bk. Loading.10 Feb - 2 min - Uploaded by MDTechVideos How To Fix ActiveX Installer In Windows 10 This tutorial will apply for computers, laptops.Type "ActiveX" on 'search programs and files'. 'Manage browser add-ons' will automatically show at the top of the start menu bar. You can click it or simply press.Our ActiveX Windows 7 Test Wizard quickly fixes problems with Active X for Windows 7, improving functionality and enhancing your web browsing experience.ActiveX Viewer and HTML5 Viewer. The ActiveX viewer uses the browsers ActiveX components. The browser from where the connection is established will.Windows Media Player ActiveX Control Example NOTE: ActiveX Controls have been deprecated by Microsoft in the latest versions of the.When Windows Blocks ActiveX Control WebcamX. When attempting to view your DVR via Internet Explorer, Windows may block the WebcamX ActiveX.File Download ActiveX latest version: An Efficient And Fast File Downloader. Most computers will allow you Windows Utilities & Tools; File Download ActiveX.The way Internet Explorer configures ActiveX filters changed in Windows Internet Explorer for Windows 10 has greater built-in security at the.Multiple insecure method vulnerabilities in the Web On Windows (WOW) ActiveX control in WOW ActiveX 2 allow remote attackers to (1) create and overwrite.The ActiveX error is a run-time error that some end users have encountered in Windows. The error usually ensures that an open.FileMaker Pro is an automation server. The objects FileMaker Pro exposes for automation can be accessed by any ActiveX client or Automation controller.All of the Chilkat ActiveX objects are contained within a single DLL. Answer: The choice does not necessarily depend on whether the Windows system is bit.Learn how to insert or register ActiveX controls in your Excel spreadsheet. and other programs, such as Calendar Control , and Windows Media Player.This is mandatory to allow ActiveX component execution within the On December 4, , many Windows 7 SP1 (and Windows Server java -version returns its output at the StdErr stream, so either do: var ret = ex. fotografosacfa.coml(); or do: var ex = fotografosacfa.com('cmd /C java -version. [PDF] fluke multimeter model 87v

[PDF] simmons little folks crib manual

[PDF] linksys wrv210 password

[\[PDF\] mozilla for android tablet](http://fotografosacfa.com/nadywuhi.pdf)

[PDF] rca pearl usable memory exceeded [PDF] bizhub c654 driver windows 7 [PDF] mk8007gah hard drive